*Cellular Concepts Formulas...* 1/9

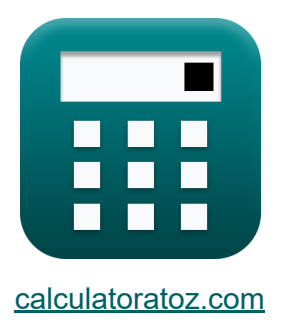

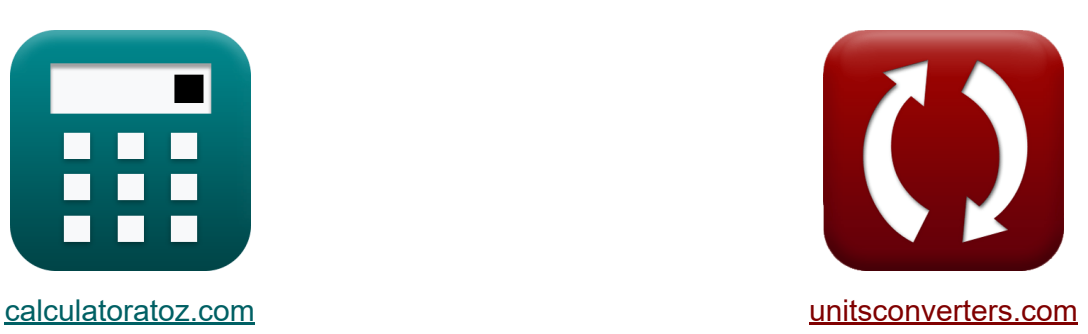

# **Concetti cellulari Formule**

Esempi!

[Calcolatrici!](https://www.calculatoratoz.com/it) Esempi! [Conversioni!](https://www.unitsconverters.com/it)

Segnalibro **[calculatoratoz.com](https://www.calculatoratoz.com/it)**, **[unitsconverters.com](https://www.unitsconverters.com/it)**

La più ampia copertura di calcolatrici e in crescita - **30.000+ calcolatrici!** Calcola con un'unità diversa per ogni variabile - **Nella conversione di unità costruita!**

La più ampia raccolta di misure e unità - **250+ misurazioni!**

Sentiti libero di CONDIVIDERE questo documento con i tuoi amici!

*[Si prega di lasciare il tuo feedback qui...](https://docs.google.com/forms/d/e/1FAIpQLSf4b4wDgl-KBPJGChMJCxFlqrHvFdmw4Z8WHDP7MoWEdk8QOw/viewform?usp=pp_url&entry.1491156970=Concetti%20cellulari%20Formule)*

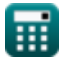

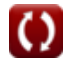

## **Lista di 16 Concetti cellulari Formule**

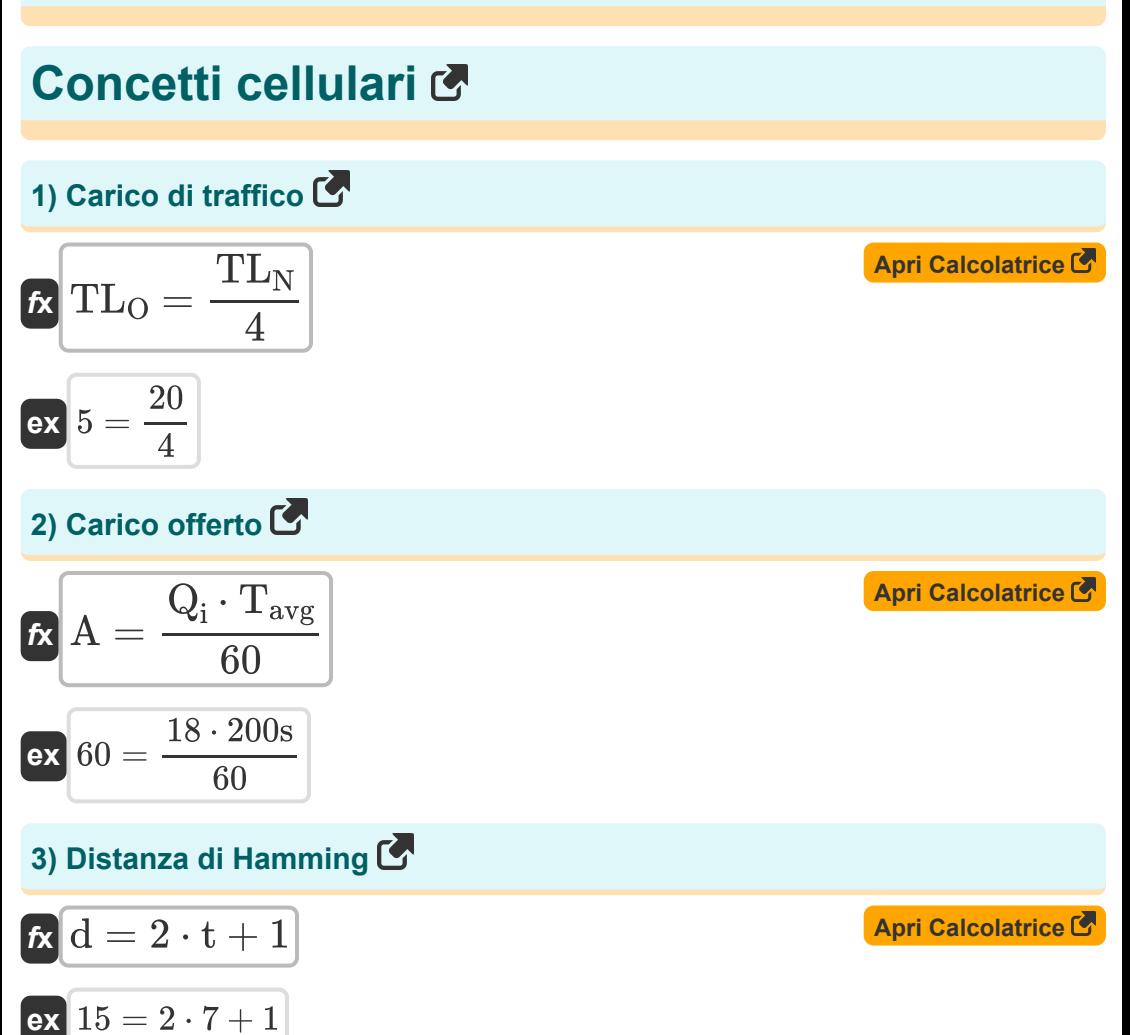

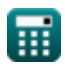

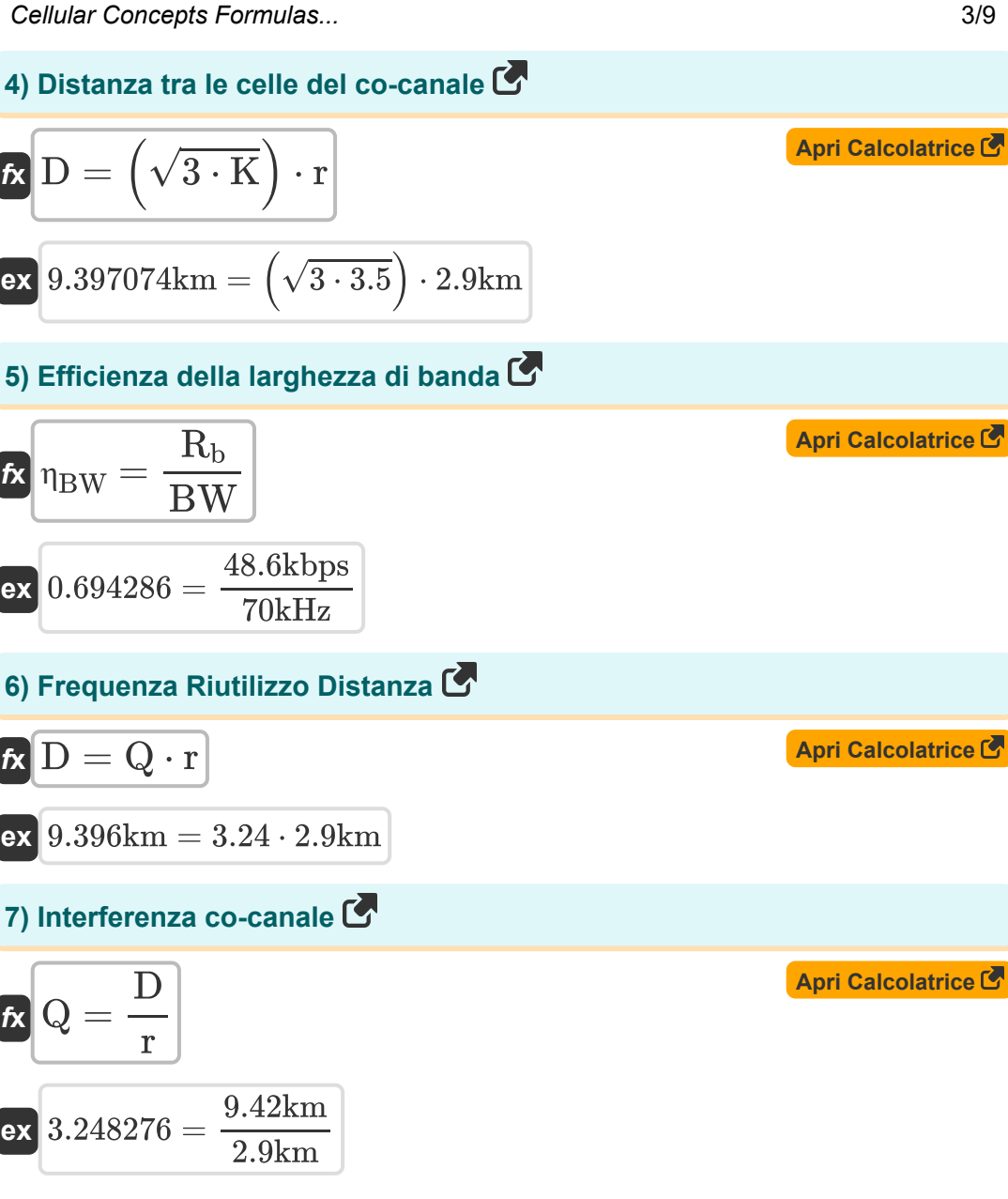

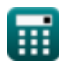

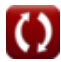

*Cellular Concepts Formulas...* 4/9

#### **8) Larghezza di banda di M-Ary PSK**

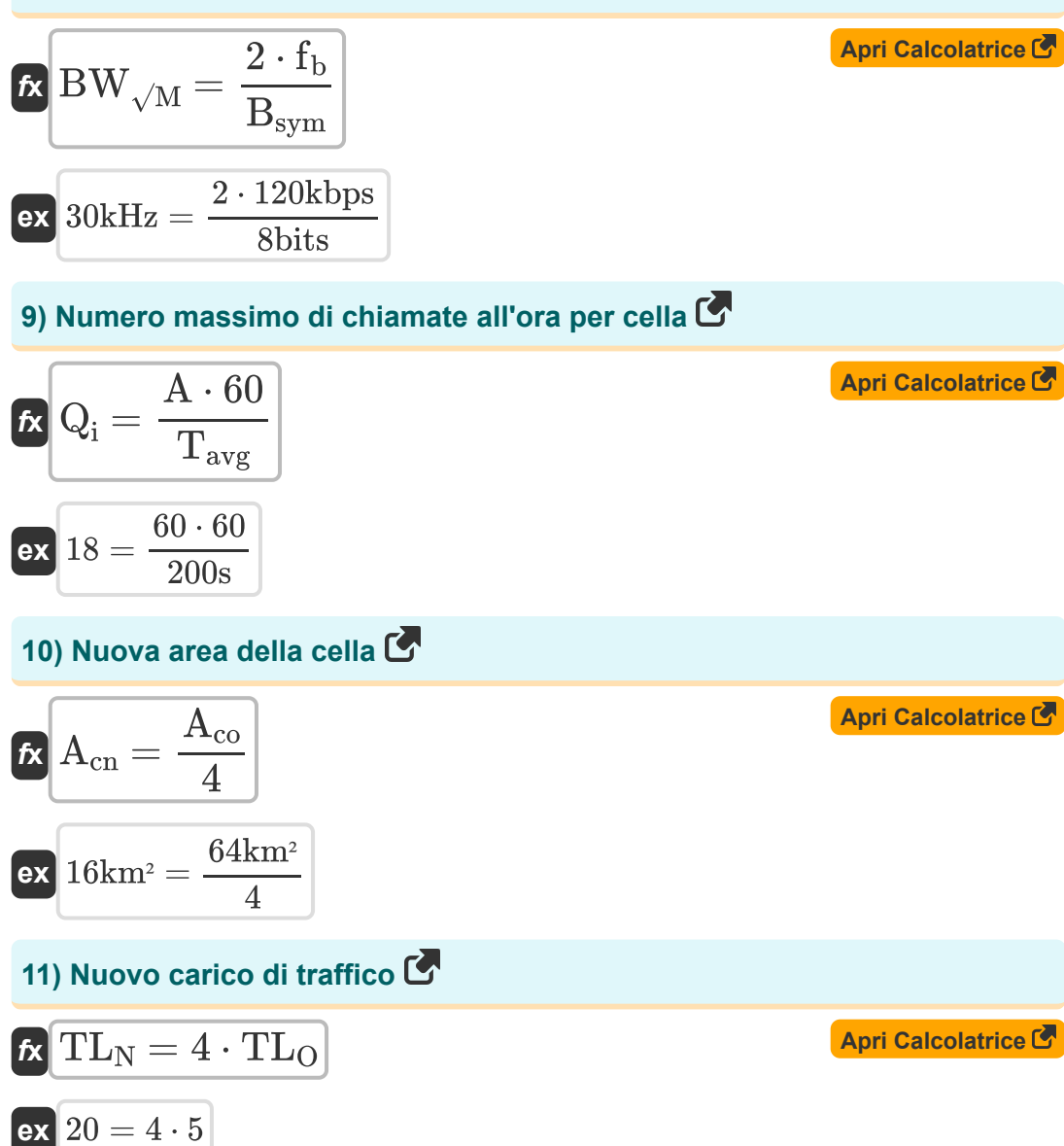

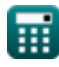

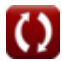

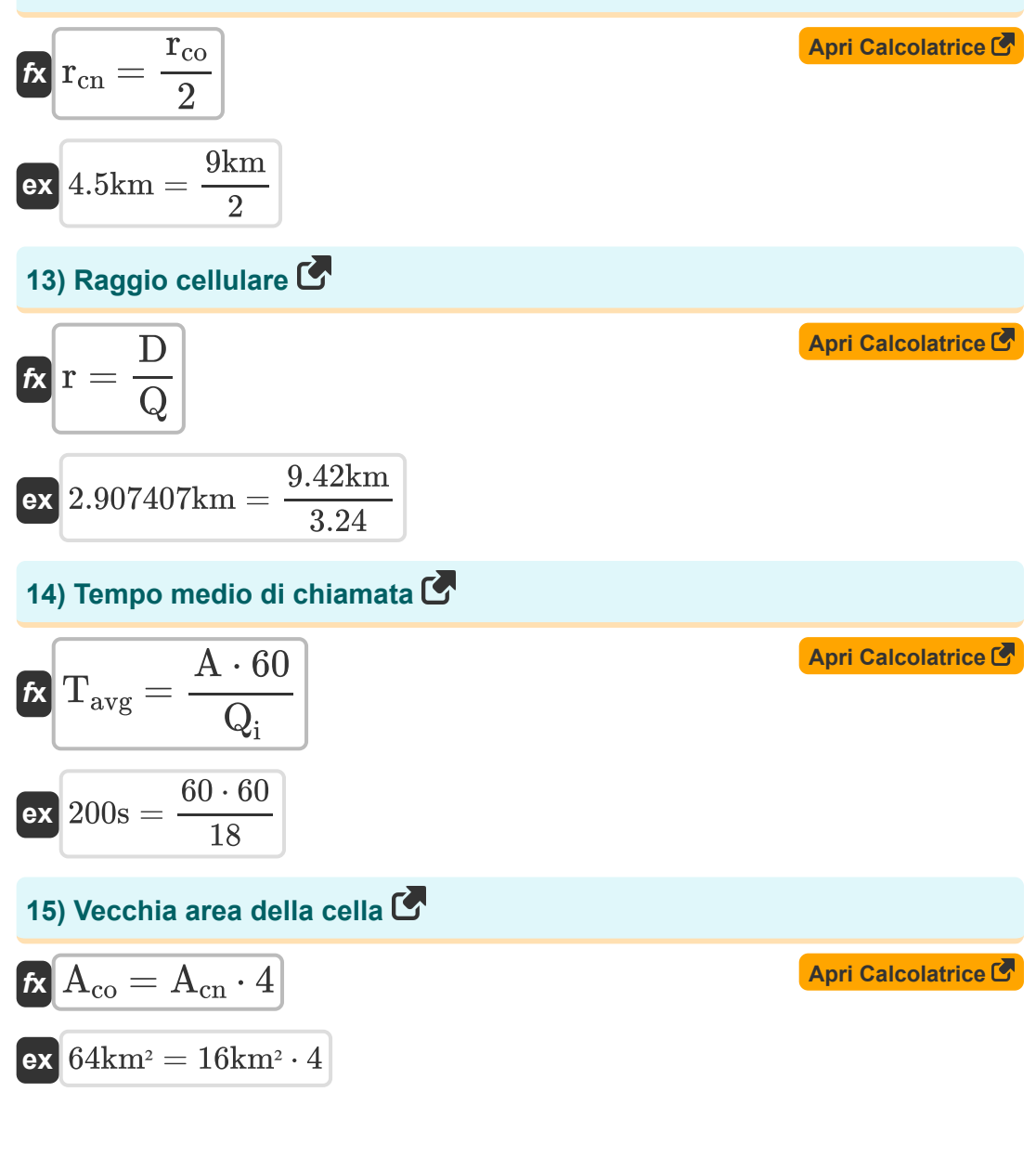

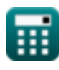

*Cellular Concepts Formulas...* 6/9

### **16) Vecchio raggio della cella**

$$
\text{fx} \boxed{r_{co} = r_{cn} \cdot 2}
$$

**ex** 9km = 4.5km ⋅ 2

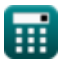

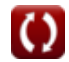

**[Apri Calcolatrice](https://www.calculatoratoz.com/it/old-cell-radius-calculator/Calc-20767)** 

#### **Variabili utilizzate**

- **A** Carico offerto
- **Acn** Nuova area cellulare *(square Chilometre)*
- **Aco** Zona vecchia cella *(square Chilometre)*
- **Bsym** Numero di bit per simbolo *(Morso)*
- **BW** Larghezza di banda *(Kilohertz)*
- **BW√M** Larghezza di banda M-Ary PSK *(Kilohertz)*  $\bullet$
- **d** Distanza di Hamming  $\bullet$
- **D** Frequenza Riutilizzo Distanza *(Chilometro)*
- **fb** Frequenza di trasmissione *(Kilobit al secondo)*
- **K** Modello di riutilizzo della frequenza  $\bullet$
- **Q** Co Channel Reuse Ratio  $\bullet$
- **Q<sup>i</sup>** Numero massimo di chiamate all'ora per cella  $\bullet$
- **r** Raggio della cella *(Chilometro)*
- **R<sup>b</sup>** Velocità dati *(Kilobit al secondo)*
- **rcn** Nuovo raggio cellulare *(Chilometro)*
- **rco** Raggio della vecchia cella *(Chilometro)*
- **t** Capacità di bit di correzione degli errori
- **Tavg** Tempo medio di chiamata *(Secondo)*  $\bullet$
- **TL<sub>N</sub>** Nuovo carico di traffico
- **TL**<sup>O</sup> Vecchio carico di traffico
- **η<sub>BW</sub>** Efficienza della larghezza di banda

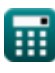

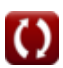

#### **Costanti, Funzioni, Misure utilizzate**

- Funzione: **sqrt**, sqrt(Number) *Square root function*
- Misurazione: **Lunghezza** in Chilometro (km) *Lunghezza Conversione unità*
- Misurazione: **Tempo** in Secondo (s) *Tempo Conversione unità*
- Misurazione: **La zona** in square Chilometre (km²) *La zona Conversione unità*
- Misurazione: **Frequenza** in Kilohertz (kHz) *Frequenza Conversione unità*
- Misurazione: **Archivio dati** in Morso (bits) *Archivio dati Conversione unità*
- Misurazione: **Trasferimento dati** in Kilobit al secondo (kbps) *Trasferimento dati Conversione unità*

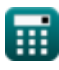

#### **Controlla altri elenchi di formule**

- **Concetti cellulari Formule**
- **Analisi dei dati Formule**
- **Trasmissioni dati e analisi degli errori Formule**
- **Concetto di riutilizzo della frequenza Formule**
- **Propagazione radiomobile Formule**<sup>[</sup>列

Sentiti libero di CONDIVIDERE questo documento con i tuoi amici!

#### **PDF Disponibile in**

[English](https://www.calculatoratoz.com/PDF/Nodes/8063/Cellular-concepts-Formulas_en.PDF) [Spanish](https://www.calculatoratoz.com/PDF/Nodes/8063/Cellular-concepts-Formulas_es.PDF) [French](https://www.calculatoratoz.com/PDF/Nodes/8063/Cellular-concepts-Formulas_fr.PDF) [German](https://www.calculatoratoz.com/PDF/Nodes/8063/Cellular-concepts-Formulas_de.PDF) [Russian](https://www.calculatoratoz.com/PDF/Nodes/8063/Cellular-concepts-Formulas_ru.PDF) [Italian](https://www.calculatoratoz.com/PDF/Nodes/8063/Cellular-concepts-Formulas_it.PDF) [Portuguese](https://www.calculatoratoz.com/PDF/Nodes/8063/Cellular-concepts-Formulas_pt.PDF) [Polish](https://www.calculatoratoz.com/PDF/Nodes/8063/Cellular-concepts-Formulas_pl.PDF) [Dutch](https://www.calculatoratoz.com/PDF/Nodes/8063/Cellular-concepts-Formulas_nl.PDF)

*1/17/2024 | 5:17:36 AM UTC [Si prega di lasciare il tuo feedback qui...](https://docs.google.com/forms/d/e/1FAIpQLSf4b4wDgl-KBPJGChMJCxFlqrHvFdmw4Z8WHDP7MoWEdk8QOw/viewform?usp=pp_url&entry.1491156970=Concetti%20cellulari%20Formule)*